reallifecam crack password on excelinstmanks

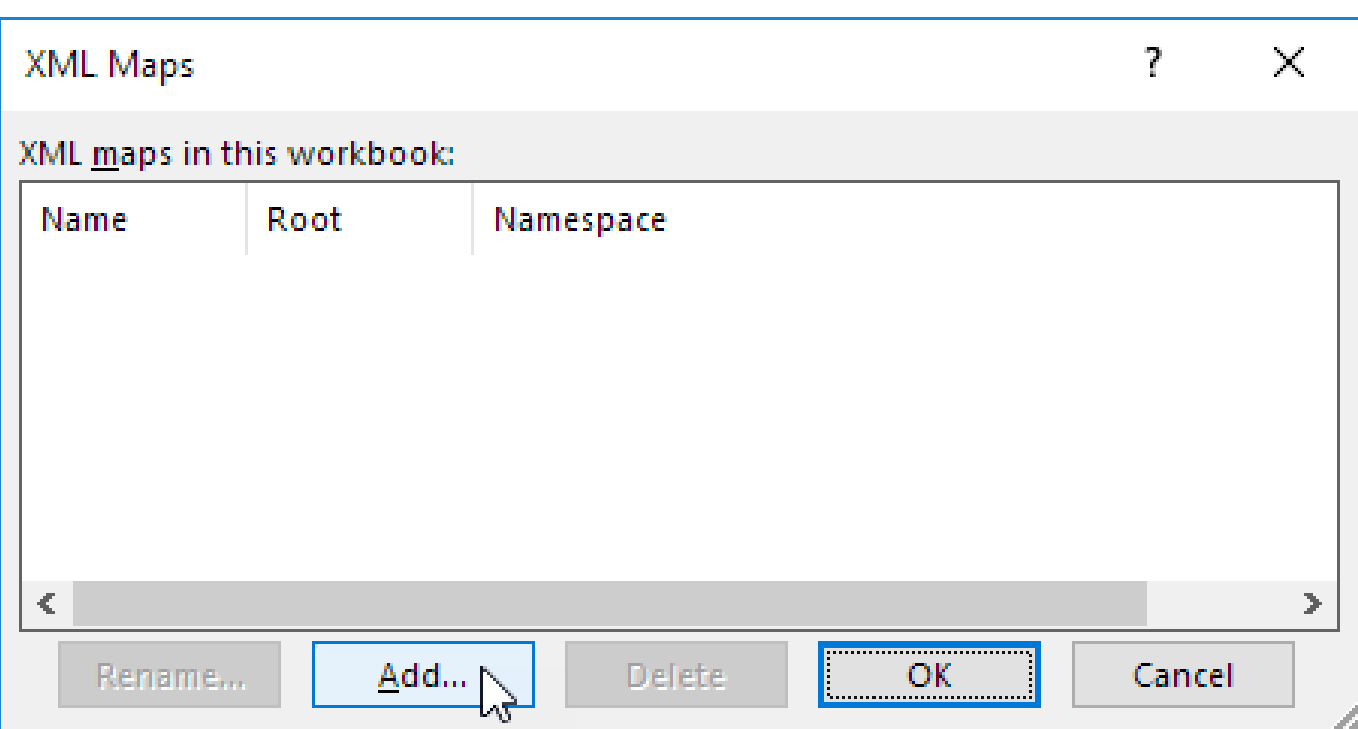

DOWNLOAD: https://tinurli.com/2isodv

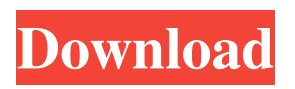

 You can use this guide to help you find your password and break any passcodes that you may have on your system. To crack your password, we need to obtain the exact value of the hash in order to compare it to the hash in our file and find the matching row. This page contains two methods of obtaining the hash values and how they are used for cracking passwords. Once we have found the matching row, we will use the key generation function and use the matching row to find the password.Reallifecam Crack Password Crack password on excelinstmanks There are two different methods that can be used to obtain the hash values of a hashed password. When we run either of these methods, we will obtain the exact value of the hash that we have stored in our hash list. You can also use the hash list to compare the value of the hash that you have obtained to the hash values that are stored in the file. The first method is to use the Hash List View. When you run this method, you will see a popup window that appears on your screen and asks you to select a hash list file. Choose the file and then press the OK button. You will then be prompted to enter your login username and password. The information that you provide will be sent to the server and if your login credentials are valid, the server will return a list of files that have been modified in the last 30 days. In this case, there is one file that has been modified in the last 30 days and you will need to choose this file. You can then select the hash list file that you want to use to obtain the hash values. You will then press the OK button and the hash values will be displayed on your screen. The next step is to enter your login username and password. The login credentials will be compared with the hash values that are in the file. If the credentials match the hash values, then the hash values that you have obtained will be the same as the hash values that are stored in the file. In this case, you can change the password of your username and then use the changed password to reset the password in the program. To crack the password, you need to know the exact value of the hash. You can also see how to get the exact value of the hash in our tutorial on how to crack the password of the Windows operating system. Reallifecam Crack Password This method will allow you to obtain the exact value of the hash that you have in 82157476af

Related links:

[metodologipenelitiankesehatannotoatmodjopdfdownload](http://troubjolri.yolasite.com/resources/metodologipenelitiankesehatannotoatmodjopdfdownload.pdf) [download I Am Kalam 3 in hindi 720p](http://neubethin.yolasite.com/resources/download-I-Am-Kalam-3-in-hindi-720p.pdf) [D3d Driver For Igi Free Download](http://nessmilo.yolasite.com/resources/D3d-Driver-For-Igi-Free-Download.pdf)